## Studenti:

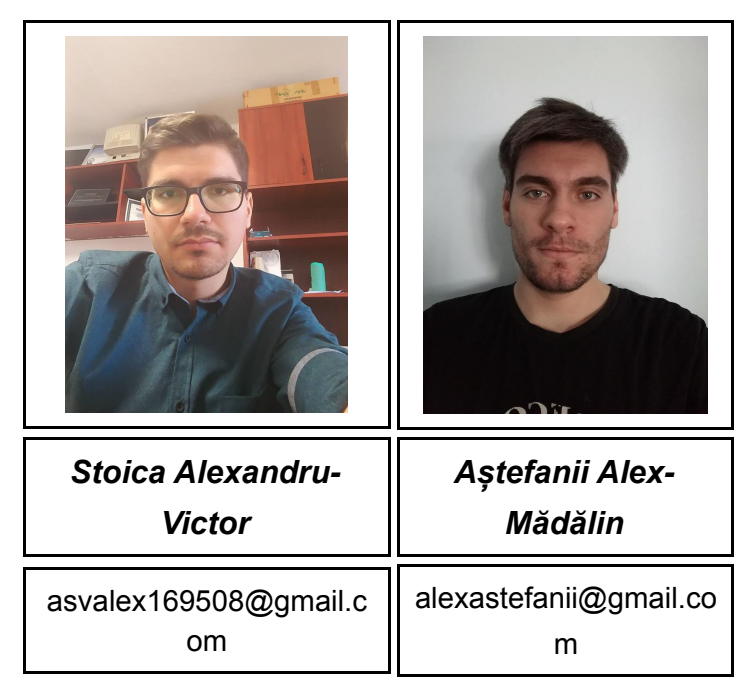

## Actionarea unui motor pentru utilizatori diferiti

## Rezumat:

Actionarea unui motor pas cu pas in functie de utilizator cu ajutorul recunoasterii faciale.

## Introducere:

In domeniul automotive producatorii cauta in permanenta sa creeze dotari care personalizeaza experienta condusului a fiecarui utilizator, chiar si pe acelasi autovehicul. Proiectul nostru prezinta una din solutiile care vor fi adoptate in acest domeniu si intentioneaza ca si concept sa unicizeze experienta soferilor.

Resure Software:

- Dave
- Raspbian
- Python
- OpenCV library

Resurse Hardware:

- XMC 1100 Boot Kit
- Motor pas cu pas
- Raspberry Pi 3 B+
- Raspberry PiCamera V2 8MP

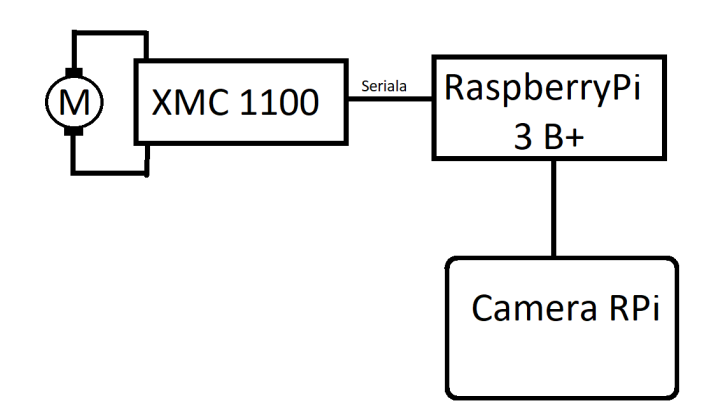

XMC 1100 Boot kit actioneaza un Motor pas cu pas folosind PWM-ul si comunica cu R Pi prin seriala. Raspberry Pi primeste de la Camera frame-uri pe care le va analiza si va recunoaste fata, iar dupa va trimite un mesaj XMC-ului pentru ca acesta sa faca actiunea motorul.

Recunoasterea fetei se realizeaza astfel:

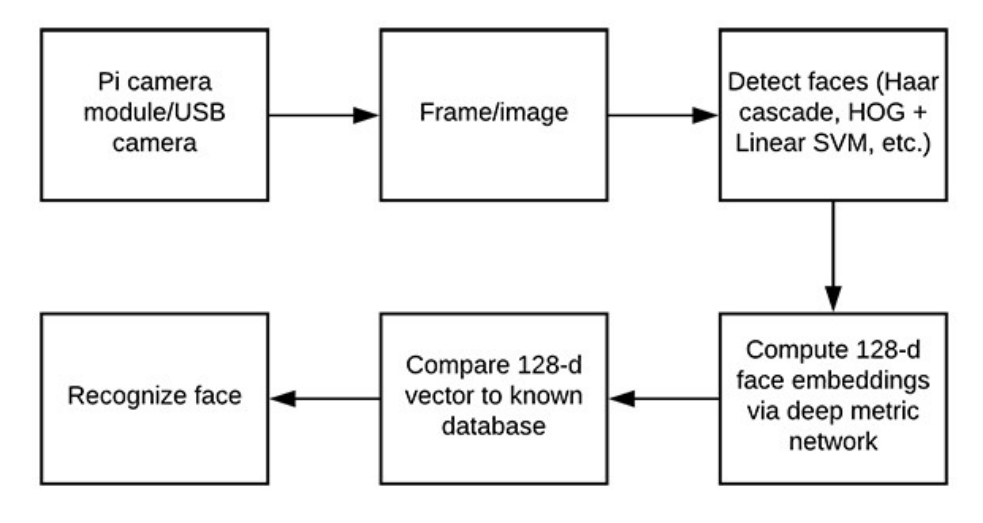

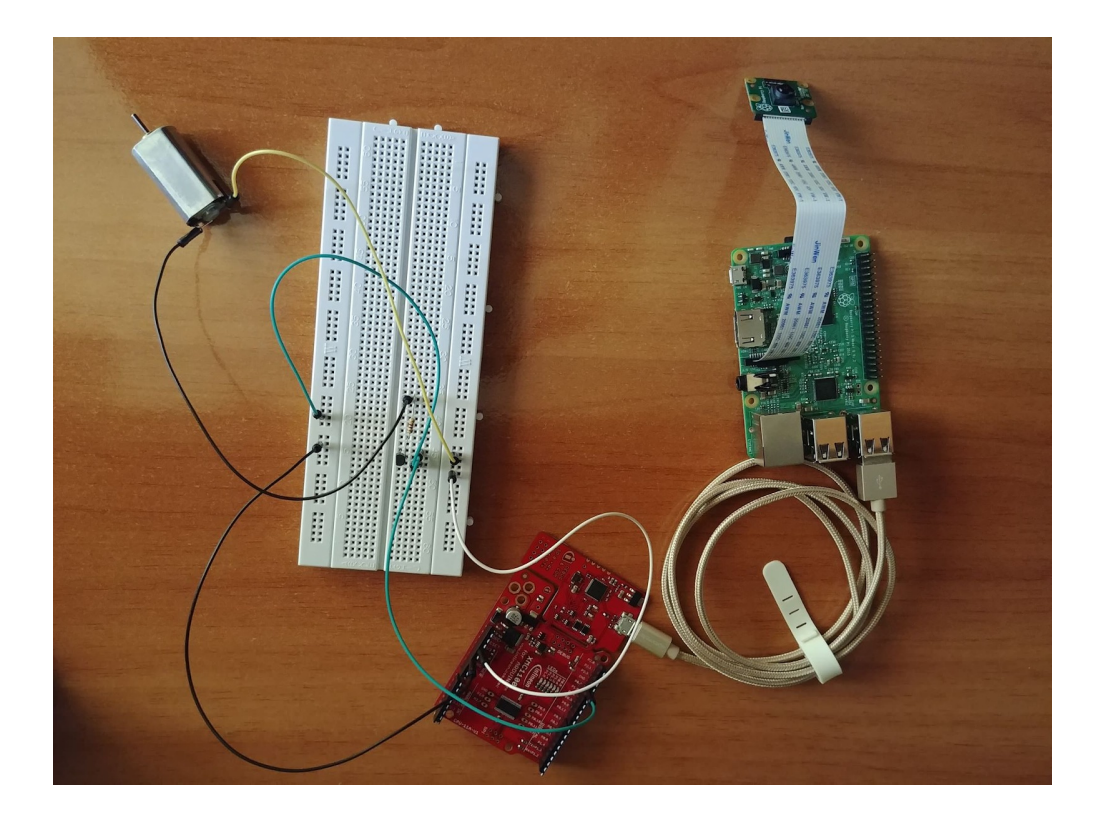

Bibliografie:

- [https://www.infineon.com/dgdl/Board\\_Users\\_Manual\\_XMC1100\\_CPU\\_Card\\_R2.pdf](https://www.infineon.com/dgdl/Board_Users_Manual_XMC1100_CPU_Card_R2.pdf?fileId=db3a30433da119ff013da232476b1416) [?fileId=db3a30433da119ff013da232476b1416](https://www.infineon.com/dgdl/Board_Users_Manual_XMC1100_CPU_Card_R2.pdf?fileId=db3a30433da119ff013da232476b1416)
- [https://medium.com/@ageitgey/machine-learning-is-fun-part-4-modern-face](https://medium.com/@ageitgey/machine-learning-is-fun-part-4-modern-face-recognition-with-deep-learning-c3cffc121d78)[recognition-with-deep-learning-c3cffc121d78](https://medium.com/@ageitgey/machine-learning-is-fun-part-4-modern-face-recognition-with-deep-learning-c3cffc121d78)
- [https://docs.opencv.org/3.4.3/d7/d8b/tutorial\\_py\\_face\\_detection.html](https://docs.opencv.org/3.4.3/d7/d8b/tutorial_py_face_detection.html)
- <https://www.raspberrypi.org/documentation/>
- <https://projects.raspberrypi.org/en/projects/getting-started-with-picamera>